# 合理进行多元分析——度量型多维尺度分析

胡纯严1,胡良平1,2\*

(1. 军事科学院研究生院,北京 100850; 2. 世界中医药学会联合会临床科研统计学专业委员会,北京 100029 \* 通信作者:胡良平,E-mail:lphu927@163. com)

【摘要】 本文目的是介绍与度量型多维尺度分析有关的基本概念、计算方法、两个实例以及 SAS 实现。基本概念包括 度量型与多维尺度、应用场合、距离矩阵与相似系数矩阵、研究对象、拟合构图与构图、多维尺度分析的基本思想;计算方法 涉及经典多维尺度分析和最小平方多维尺度分析;两个实例分别为"甘肃省12个主要城市之间的距离"和"8个测试项目之间 的相关系数矩阵";借助SAS软件,对两个实例分别进行了多维尺度分析,并对SAS输出结果做出了解释。

【关键词】 度量型;多维尺度;距离矩阵;相似系数矩阵;拟合构图 中图分类号:R195. 1 文献标识码:A doi:10. 11886/scjsws20230726003

Reasonably carry out multivariate analysis: metric multidimensional scaling analysis

*Hu Chunyan*<sup>1</sup>, *Hu Liangping*<sup>1,2<sup>\*</sup></sup>

(1*. Graduate School*, *Academy of Military Sciences PLA China*, *Beijing* 100850, *China*; 2*. Specialty Committee of Clinical Scientific Research Statistics of World Federation of Chinese Medicine Societies*, *Beijing*

100029, *China*

\* *Corresponding author*: *Hu Liangping*, *E-mail*: *lphu*927*@*163*. com*)

【Abstract】 The purpose of the paper was to introduce the basic concepts, calculation methods, two examples and SAS implementation related to the metric multidimensional scaling analysis. Basic concepts included metric and multidimensional scaling, application occasions, distance matrix and similarity coefficient matrix, research objects, configuration and composition, basic ideas of multidimensional scaling analysis. The calculation method involved classical multidimensional scaling analysis and least square multidimensional scaling analysis. The data in the two examples were "distance between 12 major cities in Gansu province" and "correlation coefficient matrix between 8 test items". With the help of SAS software, the multidimensional scale analysis was carried out on the data in the two examples, and an explanation was given for the output results of SAS.

【Keywords】 Metric; Multidimensional scale; Distance matrix; Similarity coefficient matrix; Configuration

多维尺度分析又称为多维标度分析,是多元统 计分析方法中的一个重要内容。该方法最早由 Torgerson 在 20 世纪 50 年代提出,适用于可获得研 究对象之间精确的相似性或相异性数据的情形。 多维尺度分析可以对数据进行探索性分析,可用来 进行相似性评价,也是检验观察数据是否符合研究 者提出的结构关系的一种理想方法。多维尺度分 析可以分为度量型多维尺度分析和非度量型多维 尺度分析。本文将结合实际问题介绍度量型多维 尺度分析的基本概念、计算方法以及SAS实现,并对 输出结果进行解释。

## 1 基本概念

## 1. 1 度量型与多维尺度

所谓度量型,就是所提供的反映任何两个受试 对象之间相似或相异程度的数值具有较高的精确 度。所谓多维尺度,就是假定任何一个观测对象都 由多个维度来决定,例如,观测了很多个体的身高、 体重、胸围、心像面积,即每个个体对应着一个四维 空间中的一个点。一般来说,每个个体对应着一个 *m*维欧氏空间中的一个点。如果存在这样的两个个 体,他们在 *m* 个维度上的取值都非常接近,即这两 个个体在 *m* 维欧氏空间中所对应的两个点的位置 十分接近,可以说这两点间的欧氏距离接近0。

## 1. 2 应用场合

假设:有*n*个个体,每个个体由*m*个指标(变量) 反映其在 *m* 维欧氏空间的位置。但反映个体的指 标个数 *m*的具体取值不清楚,甚至指标本身是什么 也是模糊的,更难以对它们进行观察或直接测量, 唯一知道的是这*n*个个体中任何两者之间的某种距 离(不一定是通常的欧氏距离)或者某种相似性或 不相似性,希望仅依据这样的信息就能比较准确地 确定这*n*个个体在*m*维空间中的相对位置。这就是 多维尺度分析要解决的实际问题。

多维尺度分析就是在仅知道全部 *n* 个个体(或 泛称样品)中任何一对样品之间的"相对距离"(真 实距离或相似性度量或不相似性度量)的前提下, 通过数学处理,计算出 *n* 个样品中每一个样品在 *m* 维空间中的坐标(通常*m*取2或3),再用图形将*n*个 样品在 *m*维空间中呈现出来。从直观角度出发,通 常仅在二维空间(即二维平面)中呈现全部 *n* 个样 品。相当于把 *m* 维空间中的 *n* 个点投影到二维空 间中,以便直观感受到它们之间的相对位置,是以 "图示法"呈现样品聚类分析结果的一种方法。

#### 1. 3 距离矩阵与相似系数矩阵

一个*n*×*n*阶矩阵*D*=(*dij*)*<sup>n</sup>*×*<sup>n</sup>*,如果满足*D*=*D*',*dii*=0, *dij*≥0(*i*,*j* = 1,2,⋯,*n*),则称*D*为广义距离矩阵,*dij*为 第*i*点与第*j*点之间的距离。

一个*n*×*n*阶矩阵*C*=(*dij*)*<sup>n</sup>*×*<sup>n</sup>*,如果满足*C*=*C*',*cii*≤c*ij* (*i*,*j* = 1,2,⋯,*n*),则称*C*为相似系数矩阵,*cij*为第*i*点 与第*j*点之间的相似系数。

## 1. 4 研究对象

多维尺度分析利用的是研究对象之间的近似数 据,这些近似数据可以分为相异性数据和相似性数 据。相异性数据是用较大的数值表示不相似,较小 的数值表示相似,也称为距离数据;相似性数据则相 反,数值较大表示相似,数值较小表示不相似。与这 两者相对应的分别是距离矩阵和相似系数矩阵。

## 1. 5 拟合构图与构图

设*D*为基于观测的*n*个样品计算所得的距离矩 阵,又设 *D*̂为基于推算的 *n* 个样品计算所得的距离 矩阵。再设与*D*̂对应的*n*个样品的坐标为*X*,用矩阵 形式将它呈现出来,见式(1)。

$$
X = (x_1, x_2, \cdots, x_n)'
$$
 (1)

则称 *X* 为 *D* 的一个近似解,或称多维尺度经典 解。统计学家形象地称 *X* 为距离矩阵 *D* 的一个拟 合构图(也叫感知图,即采用图形将 *n* 个样品在一 个事先确定的 *k* 维空间中的相对位置呈现出来,通 常取 *k*=2)。如果 *D̂=D*,则称 *X* 为 *D* 的一个构图或精 确解 $^{\left[1-2\right]}$ 。

#### 1. 6 多维尺度分析的基本思想

当已知 *n* 个研究个体或样品之间的相似度(或 距离)时,多维尺度分析方法可以在低维空间中找 出与之相对应的 *n* 个点,使得这些点之间的距离与 原来的相似度基本匹配。统计学家将这些低维空

间中的点以图形的形式呈现出来,它们之间的距离 就直观地反映了*n*个研究个体或样品之间相似程度。 在分析过程中,要解决的核心问题是确定这些点的 坐标,具体方法被称为"多维尺度分析法的经 典解" $^{\scriptscriptstyle[3-4]}$ 。

## 2 计算方法

#### 2. 1 概述

设有 *n* 个研究对象,用 *δij*表示第 *i* 个与第 *j* 个对 象之间的相似性或相异性,该数据是已知的。*X*1, …,*Xn*代表 *m* 维空间中的 *n* 个点,第 *i* 个点 *Xi*的坐标 为(*xi*1,*xi*2,…,*xim*),它是未知的。任意两点 *Xi*和 *Xj*之 间的距离为 *d*̂ *ij* ,一般采用欧氏距离。多维尺度分析 就是要用 *X*<sub>1</sub>,…, *X*<sub>2</sub>分别表示待研究的 *n* 个对象, 进 一步将第*i*个和第*j*个对象之间的相似性或相异性*δij*  $\psi$ 射成为m维空间中 $X_i$ 与 $X_j$ 之间的距离 $\hat{d}_i$ ,其映射 函数见式(2)。

$$
f: \delta_{ij} \to \hat{d}_{ij} \tag{2}
$$

对上述映射函数进行相应变换,得到的结果 见式(3)。

$$
f(\delta_{ij}) = \hat{d}_{ij} \tag{3}
$$

在实际应用中,由于多维尺度分析采用了降维 的技术,*n* 个观测对象的所有信息不可能被全部保 留,不同对象之间的差异也不会被完全保留。在降 维的过程中,总是有少量信息损失,故一般只能得 到尽可能接近的结果。

在度量型多维尺度分析中,函数 *f* 可以为恒等 函数、线性函数、对数函数、指数函数等,一般情况 下采用单调函数。根据求解方法的不同,度量型多 维尺度分析主要包括两类:经典多维尺度分析和最 小平方多维尺度分析,以下分别进行讨论。

## 2. 2 经典多维尺度分析

对于距离矩阵 *D*=(*dij*)*<sup>n</sup>*×*<sup>n</sup>*,如果存在某个正整数 *m*及*m*维空间中的*n*个点*X*1,…,*Xn*,使得式(4)成立, 则称*D*为欧氏距离矩阵。

$$
d_{ij}^{2} = (X_{i} - X_{j})'(X_{i} - X_{j}), \ i, j = 1, 2, \cdots, n \qquad (4)
$$

由距离矩阵 *D*,可构造出矩阵 *B*=(*bij*)*<sup>n</sup>*×*<sup>n</sup>*,其中的 元素由式(5)定义。

$$
b_{ij} = \frac{1}{2} \left( -d_{ij}^2 + \frac{1}{n} \sum_{i=1}^n d_{ij}^2 + \frac{1}{n} \sum_{j=1}^n d_{ij}^2 - \frac{1}{n^2} \sum_{i=1}^n \sum_{j=1}^n d_{ij}^2 \right) \qquad (5)
$$

一个*n*×*n*距离矩阵*D*是欧氏距离矩阵的充要条 件为*B*≥0。

用*X=*(*X*1,*X*2,…,*Xn* )'表示求得的*m*维空间中的

 $n \triangle$ 点,这些点之间的距离矩阵 $\hat{D}$ 与 $D$ 尽可能接近, 称 *X* 为距离矩阵 *D* 的拟合构造点。如果 *D*̂ =*D*,则称 *X* 为 *D* 的构造点。当 *D* 是欧氏距离矩阵时,可以得 到构造点*X*;当*D*不是欧氏距离阵时,不存在*D*的构 造点,只能寻求*D*的拟合构造点。在实际应用中,即 使*D*是欧氏距离矩阵,它的构造点*X*也是*n*×*m*阵,当 *m*较大时,往往没有实用的价值,这时一般用低维的 拟合构造点*X*̂ 代替构造点*X*。

矩阵 *B* 称为 *X* 的中心化内积阵,求 *B* 的特征根  $\lambda_1 \geq \lambda_2 \geq \cdots \geq \lambda_m$ , 对应的单位特征向量为 $e_1, e_2, \cdots, e_m$ 。 *Γ* = (*e*1,*e*2,⋯,*em* )是以单位特征向量为列组成的矩  $\overline{\mathfrak{m}}$ ,则有 $X = (\sqrt{\lambda_1} e_1, \sqrt{\lambda_2} e_2, \cdots, \sqrt{\lambda_m} e_m)$ ,矩阵 $X \neq \emptyset$ 每一行对应 m 维空间中的一个点,第 *i* 行即为 *X*<sub>i</sub>。  $\hat{\varphi}$  *Λ* = *diag*( $\lambda_1$ , $\lambda_2$ ,…, $\lambda_m$ ), 则 有 如 下 结 果, 见 式(6) 和式(7)。

$$
B = XX' = \Gamma \Lambda \Gamma' \tag{6}
$$

$$
X = \Gamma \Lambda^{1/2} \tag{7}
$$

当 *B* 的所有特征根非负,表明 *B*≥0,*D* 是欧氏距 离矩阵,*X*是*D*的构造点;若有负特征根,*D*一定不是 欧氏距离矩阵,*X*是*D*的拟合构造点。

基于上述思想得到的构造点或拟合构造点称 为多维尺度分析方法的经典解[5-6]。由以上讨论,可 以给出求经典解的基本步骤:①由距离阵*D*,根据式 (5)计算*bij*,构造出中心化内积阵*B*;②计算矩阵*B*的 特征根和*k*个最大特征根对应的单位特征向量,*k*是 低维空间的维数,它的确定有两种方法,一是事先 确定 *k*=1、2或 3,二是通过计算前 *k*个大于零的特征 根占全体特征根的比例,该比例相当于主成分分析 中的累积贡献率,见式(8),让式(8)的计算结果大 于预先给定的一个贡献率;③根据式(7)计算拟合

构造点*X*̂ ,根据*X*̂ 可以在*k*维空间中绘出每个研究对 象对应的点,进而判断研究对象之间的关系。

$$
\frac{\lambda_1 + \lambda_2 + \dots + \lambda_k}{|\lambda_1| + |\lambda_2| + \dots + |\lambda_n|}
$$
 (8)

## 2. 3 最小平方多维尺度分析

在度量型最小平方多维尺度分析中,通过最小 化损失函数 *S* 得到低维空间中各个点的坐标<sup>[7]</sup>。损 失函数由研究对象之间的相异性δ<sub>i</sub>与低维空间中第  $i$ 与第 $j$ 两点之间的距离 $\hat{d}_{\scriptscriptstyle{\it ij}}$ 定义,也可以由 $\delta_{\scriptscriptstyle{\it ij}}$ 的函数  $f(\boldsymbol{\delta}_{ij})$ 与距离 $\hat{d}_{ij}$ 定义。

损失函数有很多种形式,在多维尺度分析中, 应用最广的是应力函数,此处给出 Sammon 建议的 损失函数,见式(9)。

$$
S = \sum_{i < j} \delta_{ij}^{-1} (\hat{d}_{ij} - \delta_{ij})^2 / \sum_{i < j} \delta_{ij} \tag{9}
$$

通过距离 *d*̂ *ij* 求损失函数关于各点坐标的偏导 数并使之为 0,就可得到一个以各点坐标为未知数 的方程组。解出该方程组,便可获得各个点的坐标 值,进而在低维空间中绘出各点。该方程组的求解 需要采用数值解法,例如梯度法。

## 3 实例与SAS实现

## 3. 1 问题与数据结构

#### 3. 1. 1 2个实际问题及数据

【例1】表1列出了甘肃省12个主要城市之间的 距离[7] 。这些距离是公路里程,不是城市之间的最 短距离,可视为这些城市之间的近似距离。希望利 用这些距离数据绘制一张平面地图,标出这12个城 市的位置,使之尽量接近表1给出的距离数据,从而 反映它们真实的地理位置。

表1 甘肃省12个主要城市之间的距离(km)

| Table 1 | Distance between 12 major cities in Gansu province |  |  |  |  |  |
|---------|----------------------------------------------------|--|--|--|--|--|
|---------|----------------------------------------------------|--|--|--|--|--|

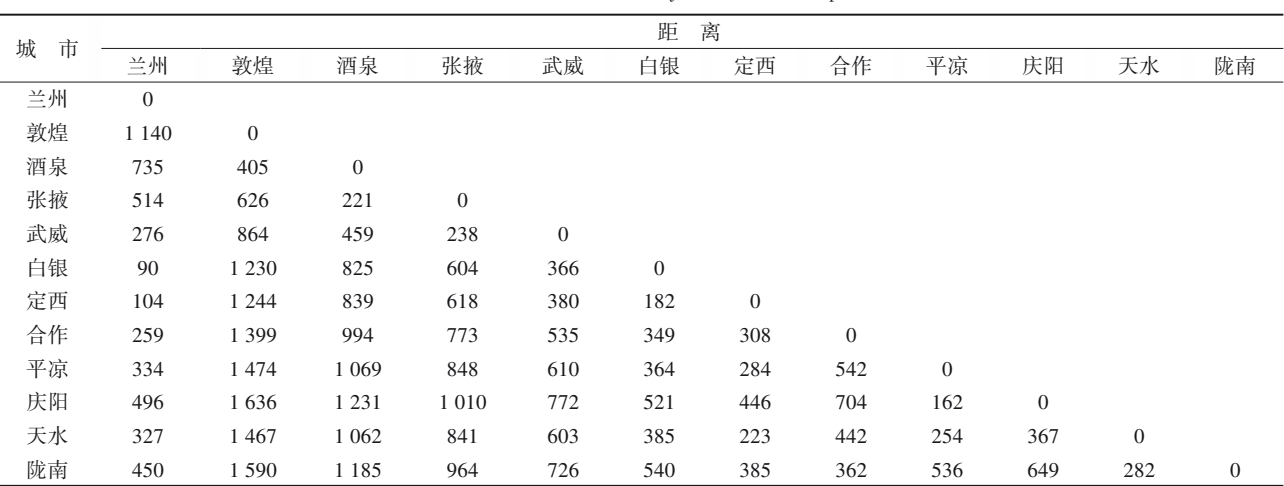

【例2】一项智力测验共有8个测试项目,这些项 目的相关系数矩阵见表 2[7]。试通过相关系数矩阵 考查这8个测试项目之间的结构关系。

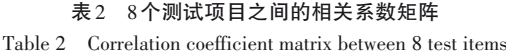

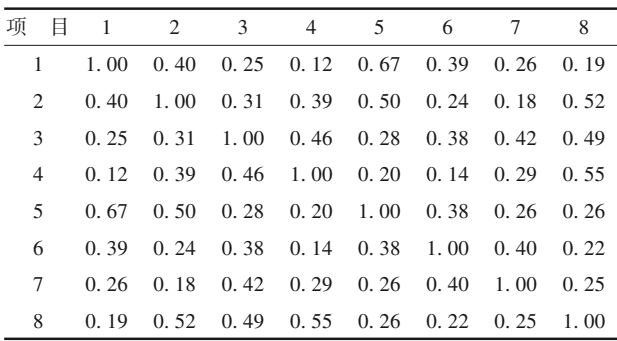

## 3. 1. 2 对数据结构的分析

例 1 中,每个城市到自身的距离为 0,所以主对 角线上的元素都是0。表1中的数字越大,说明两个 城市之间的距离越远。

例 2 为测试项目之间的相关系数矩阵,该矩阵 是对称矩阵。所有的相关系数均大于 0,相关系数 越大, 说明项目之间的关系越紧密, 相似程度 越高。

## 3. 1. 3 创建SAS数据集

分析例1资料,设所需SAS数据步程序如下: data a1; input city\$ x1-x12; cards; 兰州 0 . . . . . . . . . . . 敦煌 11400..........

酒泉 735 405 0 . . . . . . . . . .

张掖 514 626 221 0 . . . . . . . .

(此处省略输入内容,见前文表1)

陇南 450 1590 1185 964 726 540 385 362 536 649 282 0

; run; 分析例2资料,设所需SAS数据步程序如下: data a2; input item  $\frac{1}{2}x1-x8$ ; cards; 1 1. 00 0. 40 0. 25 0. 12 0. 67 0. 39 0. 26 0. 19 2 0. 40 1. 00 0. 31 0. 39 0. 50 0. 24 0. 18 0. 52

3 0. 25 0. 31 1. 00 0. 46 0. 28 0. 38 0. 42 0. 49 4 0. 12 0. 39 0. 46 1. 00 0. 20 0. 14 0. 29 0. 55  0. 67 0. 50 0. 28 0. 20 1. 00 0. 38 0. 26 0. 26 0. 39 0. 24 0. 38 0. 14 0. 38 1. 00 0. 40 0. 22 0. 26 0. 18 0. 42 0. 29 0. 26 0. 40 1. 00 0. 25 0. 19 0. 52 0. 49 0. 55 0. 26 0. 22 0. 25 1. 00 ;

run;

## 3. 2 用SAS实现统计分析

## 3. 2. 1 分析例1的资料

设所需 SAS 过程步程序如下<sup>[8]</sup>:

proc mds data=a1 level=absolute coef=identity fit =1 formula=1 pfinal;

id city;

run;

【SAS程序说明】proc mds语句表示调用MDS过 程,该语句中的选项level决定了多维尺度分析是度 量型还是非度量型。当 level 取值为 absolute、ratio、 interval或 loginterval 时,采用度量型多维尺度分析, 不同的取值表示对距离进行不同的变换。本程序 中,level=absolute 表示未对距离进行任何变换。选 项 coef 决定采用加权多维尺度模型还是未加权模 型,本资料中只有一个数据矩阵,采用未加权模型, 此时coef=identity。选项fit表示使用距离、距离的平 方、距离的 n 次幂还是距离的对数,本程序中,fit=1 表示使用距离本身。选项 formula 用来指定拟合劣 度标准,也就是损失函数,本程序中,formula=1规定 使用未校正的平方和。选项 pfinal规定输出模型中 各项参数的最终估计值。

【SAS输出结果及解释】例 1资料迭代计算的过 程和结果见表 3。经过 4 次迭代,收敛标准得到满 足,模型最终收敛。拟合劣度标准为0. 042<0. 050, 说明模型对资料的拟合效果较好。

表3 基于模型拟合例1资料的迭代计算过程和结果

|                        | Table 3 Iterative calculation process and results based on the model |  |  |  |  |  |
|------------------------|----------------------------------------------------------------------|--|--|--|--|--|
| fitting example 1 data |                                                                      |  |  |  |  |  |

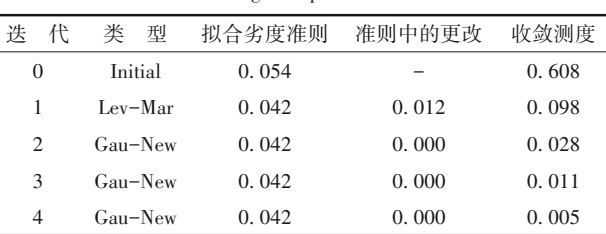

基于模型算出的二维拟合构图中与各地对应 的坐标见表 4。表 4 是各城市在二维空间中所对应 的点的坐标,也就是拟合构图或感知图中各点的横 坐标与纵坐标。这部分结果是由 pfinal 选项产生

的,默认状态下它们不会被输出。

呈现各城市在二维坐标平面内相对位置的拟 合构图见图 1。由图 1 可以看出,甘肃省 12 个主要 城市可以分为四类:第一类包括庆阳、平凉;第二类 包括天水、定西、白银、兰州、武威;第三类包括陇 南、合作;第四类包括张掖、酒泉、敦煌。从数学角 度来考量,图中各城市的位置是相对的,不一定是 真实的地理位置。

反映模型对资料拟合效果的散布图见图2。横 坐标代表二维空间中两点(即两个城市)之间的距 离,纵坐标代表原始数据。如果模型拟合效果较好,

则所有的散点应该在一条直线上。本资料中绝大本 处于同一直线上,可认为模型的拟合效果较好。

表4 基于模型算出的二维拟合构图中2个坐标轴上的坐标

Table 4 Coordinates on two coordinate axes in the two-dimensional configuration calculated based on the model

| conneuration calculated based on the model |           |          |        |           |           |
|--------------------------------------------|-----------|----------|--------|-----------|-----------|
| 地<br>区                                     | dim1      | dim2     | 地<br>区 | dim1      | dim2      |
| 兰州                                         | $-93.28$  | $-28.56$ | 定西     | $-193.50$ | $-22.36$  |
| 敦煌                                         | 1079.04   | 29.31    | 合作     | $-217.18$ | $-320.26$ |
| 酒泉                                         | 670.44    | 14.76    | 平凉     | $-371.80$ | 224.35    |
| 张掖                                         | 446.02    | 4.41     | 庆阳     | $-501.52$ | 337.04    |
| 武威                                         | 201.65    | $-11.43$ | 天水     | $-418.87$ | $-3.15$   |
| 白银                                         | $-106.14$ | 57.86    | 陇南     | $-494.86$ | $-281.96$ |

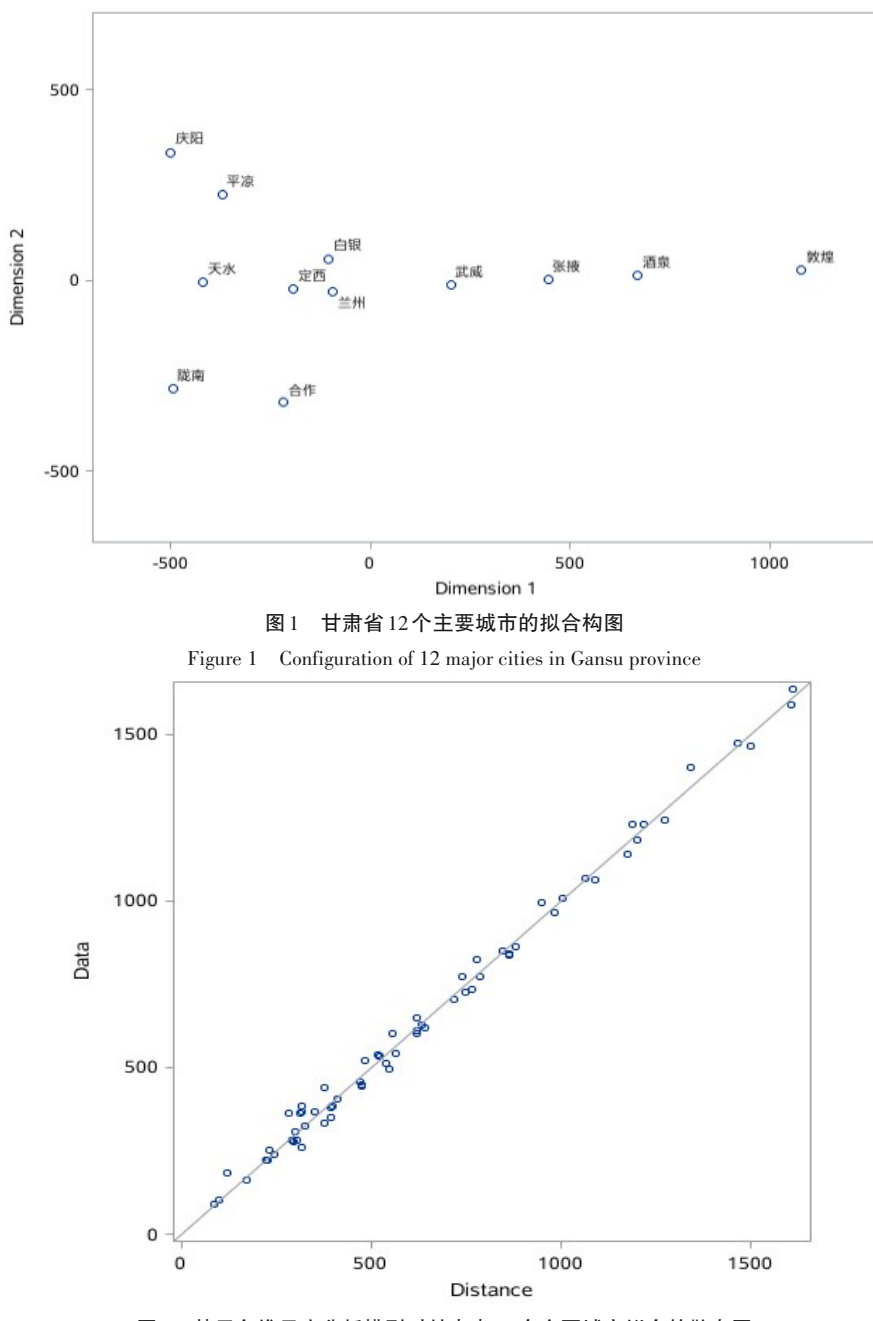

图2 基于多维尺度分析模型对甘肃省12个主要城市拟合的散布图

Figure 2 Scatter diagram of fitting 12 major cities in Gansu province based on a multidimensional scale analysis model

## 3. 2. 2 分析例2的资料

设所需要的SAS过程步程序如下<sup>[8]</sup>:

proc mds data=a2 level=ratio pfinal similar; id item;

run;

【SAS 程序说明】在 proc mds 过程步中,选项 level=ratio表示对距离进行线性变换,也就是给距离 乘以一个常数。选项 similar 指定本资料中的数据 为相似性数据,此时 SAS系统会将原始数据进行转 换,用数据矩阵中的最大值减去每一个数据,将相 似性数据转化为相异性数据。

【SAS输出结果及解释】例 2资料迭代计算的过 程和结果见表5。结果显示,经过13次迭代,收敛标 准得到了满足,模型最终收敛。拟合劣度标准为 0. 082<0. 100,说明模型对资料的拟合效果较好。

基于模型算出的二维拟合构图中与各地区对 应的2个坐标轴上的坐标见表6。

呈现各项目在二维坐标平面内相对位置的拟合 构图见图 3。图 3中,项目 1与项目 5最接近,项目 4 与项目8比较接近,其他4个项目彼此相差很大。

反映模型对资料拟合效果的散布图见图4。横 坐标代表二维空间中两点(即两个项目)之间的距 离,纵坐标代表原始数据。本资料中绝大部分散点 基本处于同一直线上,可以认为模型对资料的拟合 效果较好。

表5 基于模型拟合例2资料的迭代计算过程和结果

Table 5 Iterative calculation process and results based on the model fitting example 2 data

| 代<br>迭   | 类<br>型    | 拟合劣度准则   | 准则中的更改   | 收敛测度  |
|----------|-----------|----------|----------|-------|
| 0        | Initial   | 0.106    |          | 0.646 |
|          | $Lev-Mar$ | 0.083    | 0.024    | 0.111 |
| $\cdots$ | .         | $\cdots$ | $\cdots$ | .     |
| 12       | $Gau-New$ | 0.082    | 0.000    | 0.011 |
| 13       | $Gau-New$ | 0.082    | 0.000    | 0.009 |

表6 基于模型算出的二维拟合构图中2个坐标轴上的坐标

Table 6 Coordinates on two coordinate axes in the two-dimensional configuration calculated based on the model

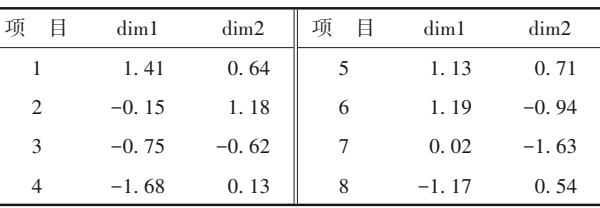

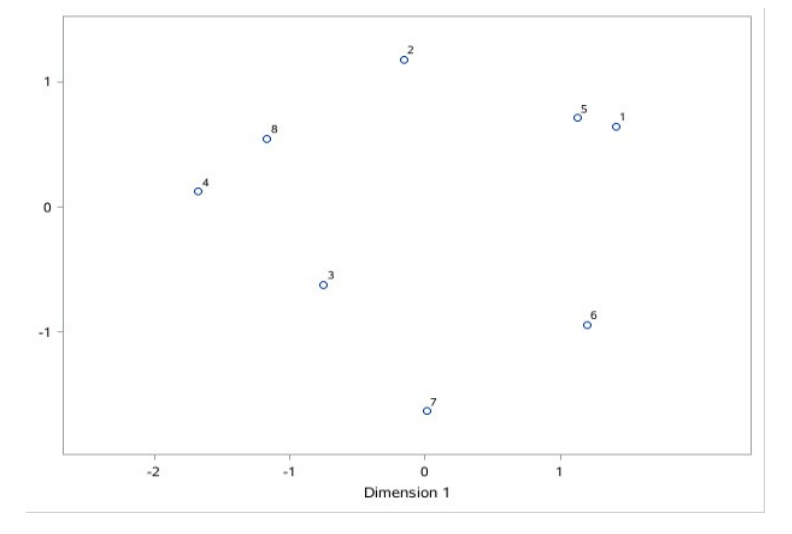

## 图3 一项智力测验中8个项目的拟合构图

Figure 3 Configuration of 8 items in an intelligence test

## 4 讨论与小结

4. 1 讨论

## 4. 1. 1 相似性与相异性数据的转化

在进行多维尺度分析时,通常需要将相似性数 据转化为相异性数据。用 *dij*表示第 *i* 个对象与第 *j* 个对象之间的相异性,*cij*表示两者之间的相似性,

可通过以下几种形式完成从相似性到相异性的转 化,见式(10)、式(11)、式(12)、式(13)。

$$
d_{ij} = 1 - c_{ij} \tag{10}
$$

$$
d_{ij} = c - c_{ij}, \n\text{H} + c \n\text{H} + c \n\text{H} + c \n\text{H}
$$

$$
d_{ij} = \sqrt{2(1 - c_{ij})} \tag{12}
$$

$$
d_{ij} = \sqrt{c_{ii} + c_{jj} - 2c_{ij}}\tag{13}
$$

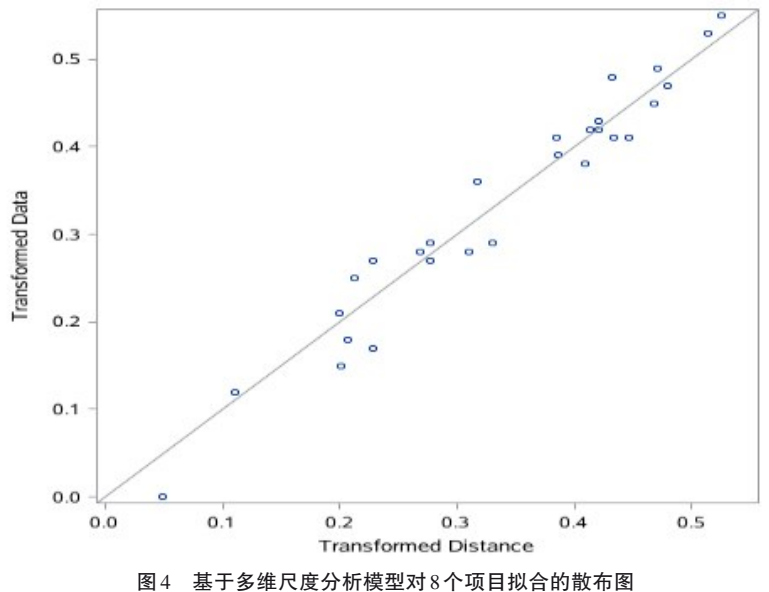

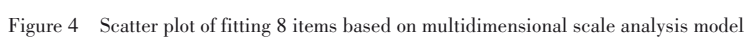

## 4. 1. 2 低维空间维数的确定

多维尺度分析的目标是以较少的维数空间较 好地拟合获得的数据。通常维数越高,空间图对资 料的拟合度越高,随着维数的减少,维度的实际意 义将更容易归纳,但这是以损失部分原始数据信息 为代价的。所以,选择合适的维数至关重要[6]。在 古典多维尺度分析中,可根据特征根的累积贡献率 来确定空间的维数。除此之外,还可以通过专业知 识、文献资料或预试验的结果确定维数。一般来 说,要想解释三维以上的空间图是很困难的,所以 实际应用中空间的维数通常不会超过三维,其中使 用最普遍的是二维空间。

## 4. 1. 3 多维尺度分析的解并不唯一

由于欧氏距离在正交变换和平移变换下具有 不变性,多维尺度分析的解并不唯一。多维尺度分 析的解在经过上述两种变换之后,仍然是它的解。 并且,用多维尺度分析法构造出的图形结构,只能 确定各对象或个体之间的相对位置,其绝对位置不 能完全确定。多维尺度分析法的结果是试探性的, 而不是结论性的[1]。

## 4. 1. 4 权重多维尺度分析

在实际应用中,有时需要确定多个距离矩阵的 拟合构图。例如,请 20 位啤酒品尝师分别对 10 种 不同品牌的啤酒进行品尝,每位啤酒品尝师都能给 出 一 个 关 于 10 种 不 同 品 牌 的 啤 酒 的 评 价 结 果 (10×10 的距离矩阵),共有 20 个类似的距离矩阵。 将它们整合在一起进行多维尺度分析的方法,被称

#### 4. 1. 5 多维尺度分析与其他分析方法的关系

为权重多维尺度分析法 $^{\textrm{\tiny{[3]}}}$ 。

多维尺度分析可以看成是因子分析的一种替 代,目的是识别潜在的有意义的维度使得研究者能 够解释被调查对象之间的相似性或相异性。在因 子分析中,变量之间的相似性是用相关系数矩阵表 示的,但在多维尺度分析里,研究者可以分析任何 形式的相似矩阵或距离矩阵,包括相关系数 矩阵 $^{\left[7\right]}$ 。

## 4. 2 小结

本文介绍了与多维尺度分析有关的基本概念、 计算方法、两个实例以及使用SAS实现计算的方法。 基本概念包括度量型与多维尺度、应用场合、距离 矩阵与相似系数矩阵、研究对象、拟合构图与构图、 多维尺度分析的基本思想;计算方法涉及经典多维 尺度分析和最小平方多维尺度分析;两个实例分别 为"甘肃省 12个主要城市间的距离"和"8个测试项 目之间的相关系数矩阵";借助 SAS软件,对两个实 例中的数据分别进行了多维尺度分析,并对 SAS输 出结果做出了解释。

## 参考文献

[1] 余锦华,杨维权 . 多元统计分析与应用[M]. 广州:中山大学 出版社,2005:232-250.

Yu JH, Yang WQ. Multivariate statistical analysis and application[M]. Guangzhou: Sun Yat-sen University Press, 2005:232-250.

[2] 张润楚. 多元统计分析 [M]. 北京: 科学出版社, 2006:

288-311.

Zhang RC. Multivariate statistical analysis[M]. Beijing: Science Press, 2006: 288-311.

[3] 李卫东 . 应用多元统计分析[M]. 北京:北京大学出版社, 2008:239-258.

Li WD. Applied multivariate statistical analysis[M]. Beijing: Peking University Press, 2008: 239-258.

- [4] Johnson RA, Wichern DW. 实用多元统计分析[M]. 6 版 . 北 京:清华大学出版社,2008:671-756. Johnson RA, Wichern DW. Applied multivariate statistical analysis [M].  $6<sup>th</sup>$  edition. Beijing: Tsinghua University Press, 2008:671-756.
- [5] 何晓群 . 多元统计分析[M]. 2 版 . 北京:中国人民大学出版 社,2008:227-254.

He XQ. Multivariate statistical analysis [M]. 2<sup>nd</sup> edition. Beijing: China Renmin University Press, 2008: 227-254.

- [6] Armitage P, Colton T. Encyclopedia of biostatistics[M]. 2nd edition. New York: John Wiley & Sons, Inc, 2005: 3635-3643.
- [7] 胡良平 . 面向问题的统计学:(3)试验设计与多元统计分析 [M]. 北京:人民卫生出版社,2012:303-317. Hu LP. Problem-oriented statistics:(3) experimental design and multivariate statistical analysis[M]. Beijing: People's Mental Publishing House, 2012: 303-317.
- [8] SAS Institute Inc. SAS/STAT(R)15.1 user's guide[M]. Cary, NC: SAS Institute Inc,2018:2514-2578,2997-3216.

(收稿日期:2023 - 07 - 26)

(本文编辑:陈 霞)